## **Inhaltsverzeichnis**

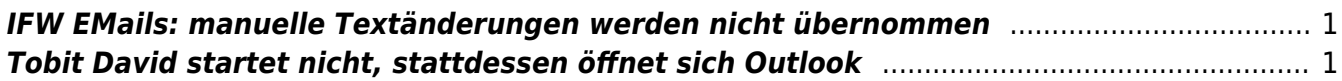

# **Tobit David Information Server**

## <span id="page-1-0"></span>**IFW EMails: manuelle Textänderungen werden nicht übernommen**

Ab David 12.00a.6298 werden manuelle Änderungen in einer vom IFW erstellten Email nicht mehr übernommen.

#### **Ursache**

IFW [System Textbausteine](https://wiki.ifw.de/wiki/doku.php?id=administratoren:system_textbausteine) enthalten jeweils den Tag <HTML> und </HTML> Bei Verwendung eins IFW Emailanschreiben und des Disclaimers aus den IFW System Textbausteinen stehen im David zwei Blöcke mit <HTML></HTML>. Nachträgliche Änderungen am Text werden zwischen den <HTML> Blöcken, also außerhalb der Tags eingefügt und vom David nicht mehr akzeptiert. Das Problem tritt ab David Version 12.00a.6298 auf wenn Emailanschreiben und Disclaimer aus den System Textbausteinen verwendet werden.

#### **Abhilfe**

Im David:

- Hauptmenü mit Taste Alt öffnen.
- Navigieren zu: Optionen| Einstellungen| Editor| Erweitert
- den Haken bei "Kompatibilitätsmodus" setzen.

### <span id="page-1-1"></span>**Tobit David startet nicht, stattdessen öffnet sich Outlook**

Führen Sie nacheinader folgende Schritte aus und prüfen Sie jedesmal ob sich die Email aus dem IFW im David öffnet:

- Unter "Start | Ausführen" "mailto:\*\*" eingeben. Emailprogramm sollte sich öffnen.
- Unter Windows als Emailstandardprogramm "David" zuordnen. (Windows 10: Einstellungen| Apps| Standard-Apps)
- David [MAPI](https://wiki.ifw.de/wiki/doku.php?id=:anhang:glossar:mapi) erneut installieren. (M:\Clients\Windows\DVSMAPI\DVSMAPI.EXE ausführen). PC neu booten.
- David erneut installieren. (m:\Clients\Windows\DVWIN32\SETUP\setup32.exe ausführen). PC neu booten.
- Es gibt ein kleines outlookprogramm mit ca 35K Größe. Dieses deinstallieren. PC neu booten.
- Wenn alle Schritte nicht geholfen haben und sich immer noch Outlook öffnet: Outlook deinstallieren. PC neu booten.

From: [IFW Wiki](https://wiki.ifw.de/wiki/) - **www.wiki.ifw.de**

Permanent link: **[https://wiki.ifw.de/wiki/doku.php?id=administratoren:systemmeldungen:tobit\\_david](https://wiki.ifw.de/wiki/doku.php?id=administratoren:systemmeldungen:tobit_david)**

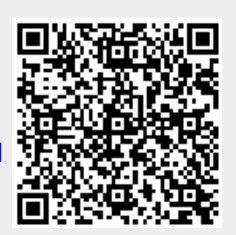

Last update: **21.01.2020 11:29**